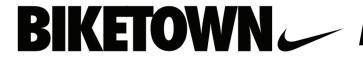

## **BIKETOWN** — Activating your BIKETOWN for All account

### Download the BIKETOWNPDX app from the App store or Google Play store

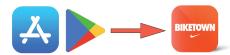

Open the menu

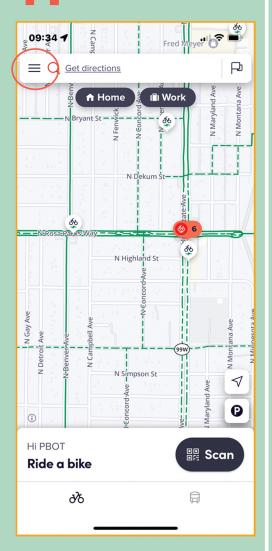

Select "Get unlimited classic rides"

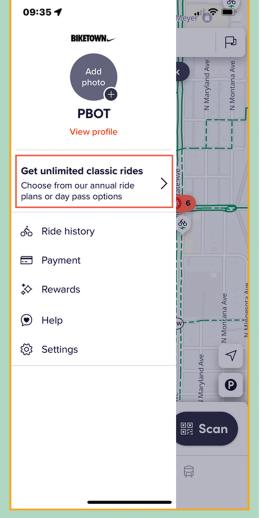

Select the first plan

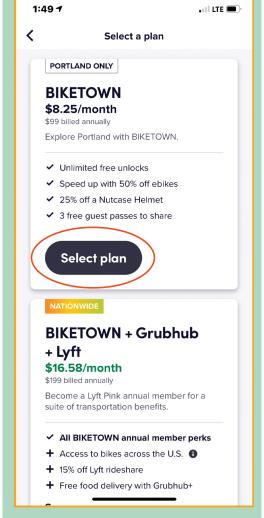

Select "Enter promo code"

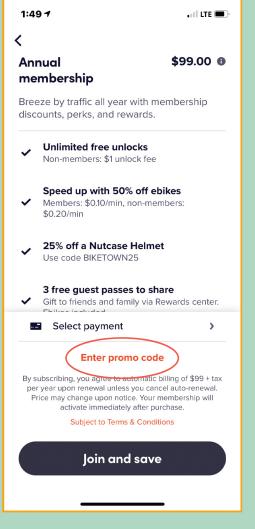

# BIKETOWN Activating your BIKETOWN for All account

#### **Enter provided** promo code

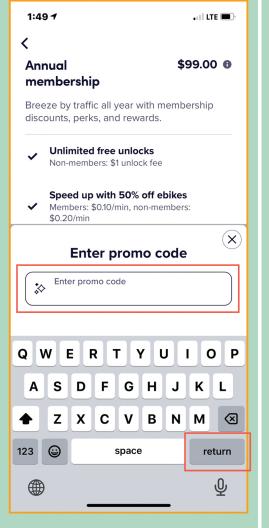

# Select "Join and save"

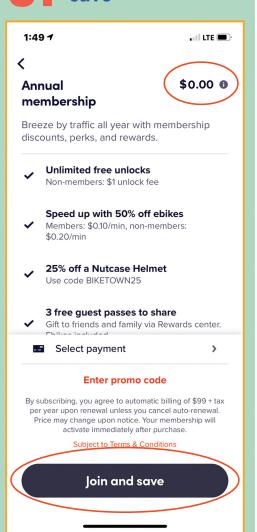

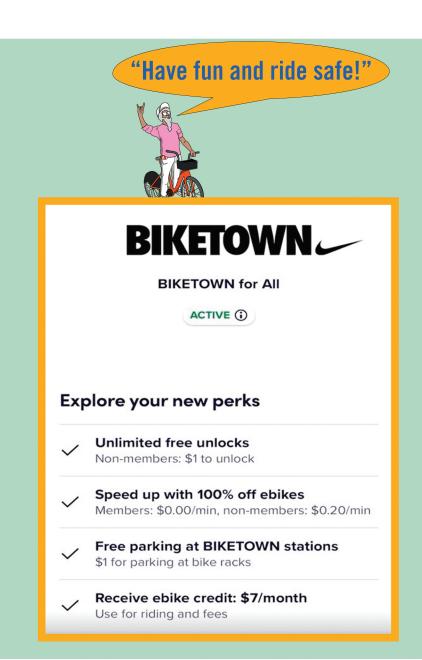